## **Komornik Sądowy przy Sądzie Rejonowym dla Krakowa Krowodrzy Marcin Godyń**

 Kancelaria Komornicza nr VII w Krakowie ul. Wybickiego 1/49A, 31-261 Kraków tel.:12-349-04-87, www.komornik12.pl,

 **rachunek bankowy: Alior Bank SA 30 2490 0005 0000 4530 2612 6589**

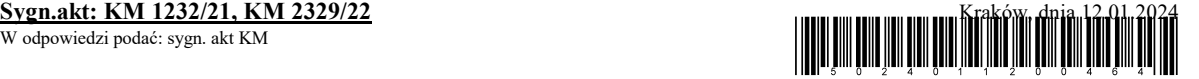

## **OBWIESZCZENIE O ELEKTRONICZNEJ LICYTACJI NIERUCHOMOŚCI**

Komornik Sądowy przy Sądzie Rejonowym dla Krakowa Krowodrzy Marcin Godyń podaje do publicznej wiadomości, że w dniu **28.02.2024** roku o godz. **10:00** rozpocznie się **pierwsza elektroniczna** licytacja nieruchomości oznaczonej jako działka nr 13/19, o powierzchni 0,1455 ha położonej w miejscowości Grębynice, gmina Zielonki, zabudowanej budynkiem mieszkalnym jednorodzinnym przy ul. Na Moroniu 11. Powierzchnia użytkowa budynku na podstawie projektu budowlanego wynosi 201,12 m2 w tym garaż o powierzchni 36,72, m2. Dla nieruchomości Sąd Rejonowy dla Krakowa Podgórza w Krakowie IV Wydział Ksiąg Wieczystych prowadzi księgę wieczystą o numerze KR1P/00113551/7. Licytacja zakończy się **06.03.2024** o godz. **10:00**.

Nieruchomość stanowi własność dłużnika **Efekt Sp. z o. o.**

Suma oszacowania wynosi:

**1 135 135,00 zł** *(jeden milion sto trzydzieści pięć tysięcy sto trzydzieści pięć złotych)*

Cena wywołania w powyższej licytacji wynosi trzy czwarte sumy oszacowania tj. kwotę

 **851 351,25 zł** (osiemset pięćdziesiąt jeden tysięcy trzysta pięćdziesiąt jeden 25/100 zł)

*Zgodnie z Miejscowym plan zagospodarowania przestrzennego gminy Zielonki (uchwała nr XL/44/2006) działka nr 13/19 położona jest w obszarze MN - Tereny zabudowy mieszkaniowej jednorodzinnej*

Sprzedaż w drodze licytacji elektronicznej jest dokonywana za pośrednictwem systemu teleinformatycznego dostępnego pod adresem: **https://elicytacje.komornik.pl/**

Warunkiem udziału w przetargu jest utworzenie indywidualnego konta w systemie teleinformatycznym. Licytant przystępujący do przetargu powinien złożyć rękojmię w wysokości jednej dziesiątej sumy oszacowania. Rękojmię należy złożyć na rachunek bankowy komornika numer **30 2490 0005 0000 4530 2612 6589 Alior Bank SA** najpóźniej **na 2 dni** robocze przed rozpoczęciem przetargu. Za datę złożenia rękojmi przyjmuje się dzień uznania rachunku bankowego komornika. Przepisu art. 964 KPC nie stosuje się.

Nieruchomość można oglądać w dniu **21 lutego 2024 roku o godzinie 12:00.**

Wraz z rękojmią licytant zobowiązany jest do podania w systemie teleinformatycznym danych niezbędnych do wydania postanowienia o przybiciu: numeru pesel, numeru dokumentu stwierdzającego tożsamość i oświadczenia, czy pozostaje w związku małżeńskim, a jeżeli tak, czy nieruchomość zamierza nabyć do majątku wspólnego czy osobistego, oraz do wskazania, czy licytuje we własnym imieniu czy jako pełnomocnik innej osoby, a także innych danych, jeżeli potrzeba ich podania wynika z przepisów odrębnych ustaw.

W razie potrzeby komornik niezwłocznie wzywa licytanta, pod rygorem niedopuszczenia do udziału w przetargu, za pośrednictwem systemu teleinformatycznego do uzupełnienia danych, a jeżeli udział w przetargu wymaga zezwolenia organu władzy publicznej lub wykazania umocowania do występowania w imieniu innej osoby - do przedłożenia utrwalonych w postaci elektronicznej kopii wymaganych dokumentów w terminie 3 dni, nie później niż dzień przed terminem licytacji.

Komornik potwierdza fakt złożenia rękojmi i podania danych niezwłocznie po ich otrzymaniu,

poprzez dopuszczenie licytanta do udziału w przetargu. O odmowie dopuszczenia do przetargu zawiadamia się zainteresowanego za pośrednictwem systemu teleinformatycznego.

Przetarg rozpoczyna się i kończy z chwilą wskazaną w obwieszczeniu o licytacji nieruchomości. W toku przetargu licytanci ofiarują cenę nabycia za pośrednictwem systemu teleinformatycznego. Jeżeli w ciągu 5 minut przed planowanym terminem zakończenia przetargu zgłoszono postąpienie, termin ten ulega odroczeniu o 5 minut. Jeżeli w dodatkowym czasie zgłoszono dalsze postąpienie, termin zakończenia przetargu podlega każdorazowo odroczeniu o kolejne 5 minut, aż do momentu gdy ustaną postąpienia Przetarg wygrywa licytant, którego oferta była w chwili zakończenia przetargu najwyższa.

Po zakończeniu przetargu komornik za pośrednictwem systemu teleinformatycznego informuje licytantów o wyłonieniu licytanta ofiarującego najwyższą cenę w chwili zakończenia przetargu.

Skargę na odmowę dopuszczenia do przetargu można złożyć w terminie 3 dni od dnia odmowy dopuszczenia do przetargu, a na przebieg przetargu - w terminie 3 dni od dnia jego zakończenia.

Licytanci i osoby, których nie dopuszczono do przetargu, mogą złożyć skargę wyłącznie za pośrednictwem systemu teleinformatycznego. Skargę za pośrednictwem systemu teleinformatycznego mogą złożyć także inne osoby, o ile posiadają w tym systemie konto.

W przetargu nie mogą uczestniczyć: dłużnik, komornik, ich małżonkowie, dzieci, rodzice i rodzeństwo oraz osoby obecne na licytacji w charakterze urzędowym, licytant, który nie wykonał warunków poprzedniej licytacji, osoby, które mogą nabyć nieruchomość tylko za zezwoleniem organu państwowego, a zezwolenia tego nie przedstawiły.

Prawa osób trzecich nie będą przeszkodą do licytacji i przysądzenia własności na rzecz nabywcy bez zastrzeżeń, jeżeli osoby te przed rozpoczęciem przetargu nie złożą dowodu, iż wniosły powództwo o zwolnienie nieruchomości lub przedmiotów razem z nią zajętych od egzekucji i uzyskały w tym zakresie orzeczenie wstrzymujące egzekucję. Użytkowanie, służebności i prawa dożywotnika, jeżeli nie są ujawnione w księdze wieczystej lub przez złożenie dokumentu do zbioru dokumentów i nie zostaną zgłoszone najpóźniej na trzy dni przed rozpoczęciem licytacji, nie będą uwzględnione w dalszym toku egzekucji i wygasną z chwilą uprawomocnienia się postanowienia o przysądzeniu własności. Wraz z obwieszczeniem o licytacji nieruchomości udostępniono się protokół opisu i oszacowania nieruchomości.

> Komornik Sądowy przy Sądzie Rejonowym dla Krakowa Krowodrzy

> > Marcin Godyń